### МИНИСТЕРСТВО НАУКИ И ВЫСШЕГО ОБРАЗОВАНИЯ РОССИЙСКОЙ ФЕДЕРАЦИИ

Федеральное государственное бюджетное образовательное учреждение высшего образования «Воронежский государственный технический университет»

**YTBEPX TATO** Декан дорожно-транспортиого факультета Тюнин В.Л. **Barrycra 2021**  $\langle \langle 3 \rangle$ РАБОЧАЯ ПРОГРАММА

дисциплины

### «Компьютерные технологии в проектировании машин»

Специальность 23.05.01 Наземные транспортно-технологические средства

Специализация Подъемно-транспортные, строительные, дорожные средства и оборудование

Квалификация выпускника инженер

Нормативный период обучения 5 лет

Форма обучения очная

Год начала подготовки 2021

Автор программы

/Щиенко А.Н./

Заведующий кафедрой Строительной техники и инженерной механики

Руководитель ОПОП

Жулай В.А./ Жилин Р.А./

Воронеж 2021

# **1. ЦЕЛИ И ЗАДАЧИ ДИСЦИПЛИНЫ**

### **1.1. Цели дисциплины**

формирование у обучающихся теоретических знаний и практических навыков применения компьютерных технологий для автоматизации научно-исследовательских работ, конструкторско-технологической подготовки производства, организационно-управленческой деятельности в машиностроении.

### **1.2. Задачи освоения дисциплины**

ознакомление обучающихся с возможностями использования персональных компьютеров и различных видов программного обеспечения для повышения эффективности и качества работ на различных этапах технологической подготовки машиностроительного производства.

# **2. МЕСТО ДИСЦИПЛИНЫ В СТРУКТУРЕ ОПОП**

Дисциплина «Компьютерные технологии в проектировании машин» относится к дисциплинам обязательной части блока Б1.

### **3. ПЕРЕЧЕНЬ ПЛАНИРУЕМЫХ РЕЗУЛЬТАТОВ ОБУЧЕНИЯ ПО ДИСЦИПЛИНЕ**

Процесс изучения дисциплины «Компьютерные технологии в проектировании машин» направлен на формирование следующих компетенций:

ОПК-2 – Способен решать профессиональные задачи с использованием методов, способов и средств получения, хранения и переработки информации; использовать информационные и цифровые технологии в профессиональной деятельности;

ОПК-5 – Способен применять инструментарий формализации инженерных, научно-технических задач, использовать прикладное программное обеспечение при расчете, моделировании и проектировании технических объектов и технологических процессов;

ОПК-7 – Способен понимать принципы работы современных информационных технологий и использовать их для решения задач профессиональной деятельности.

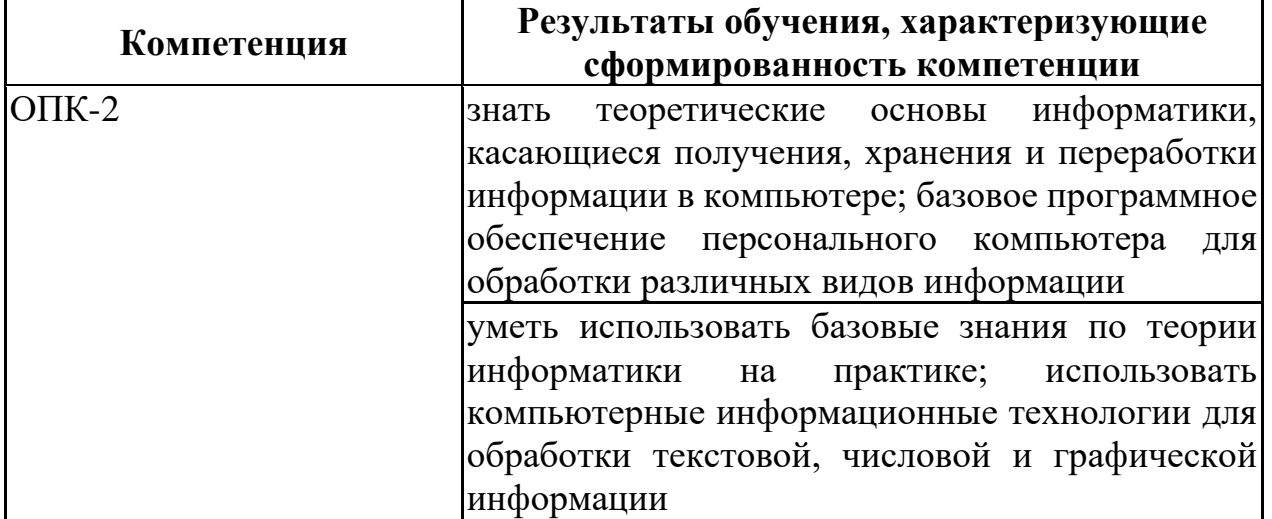

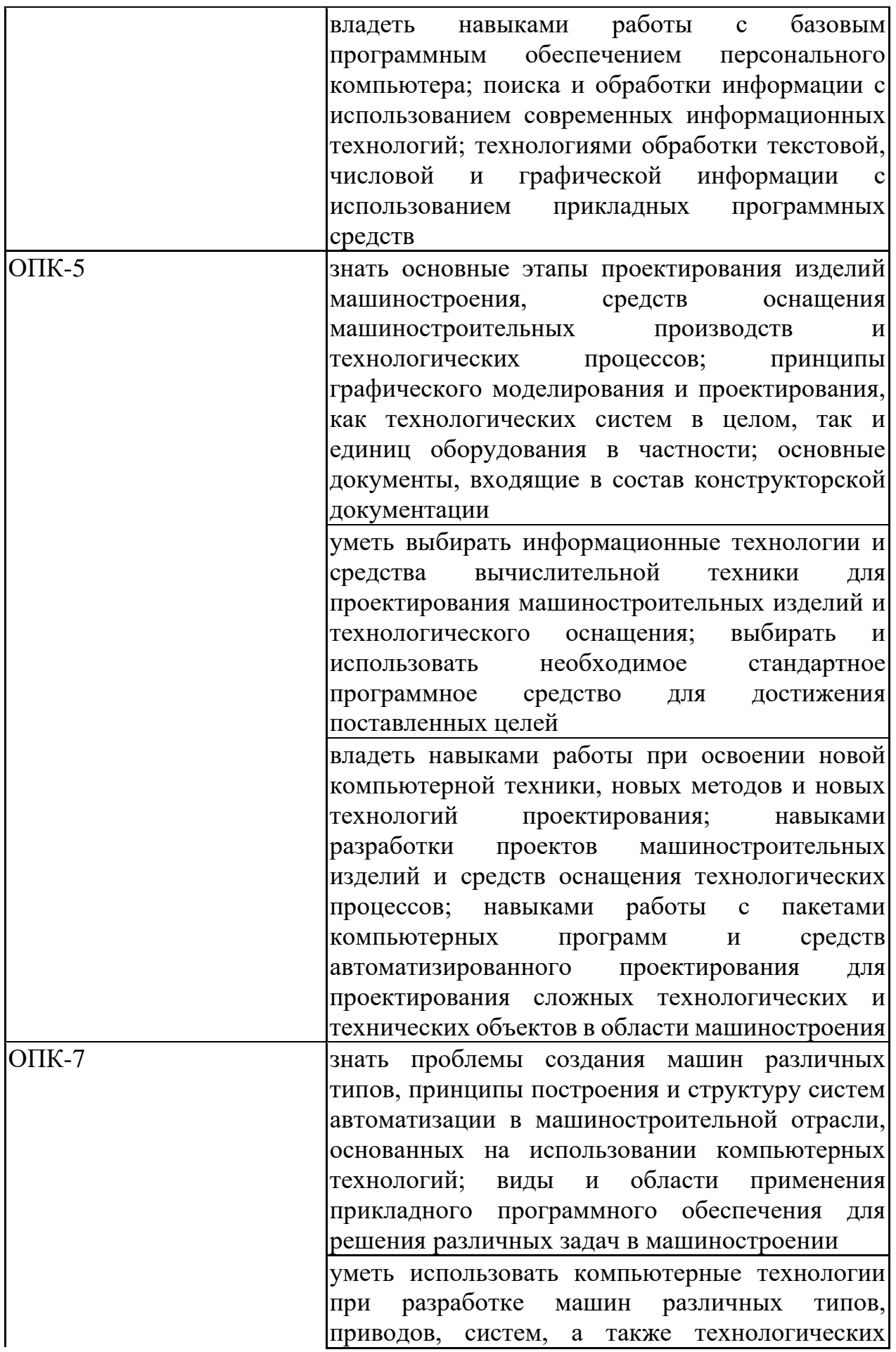

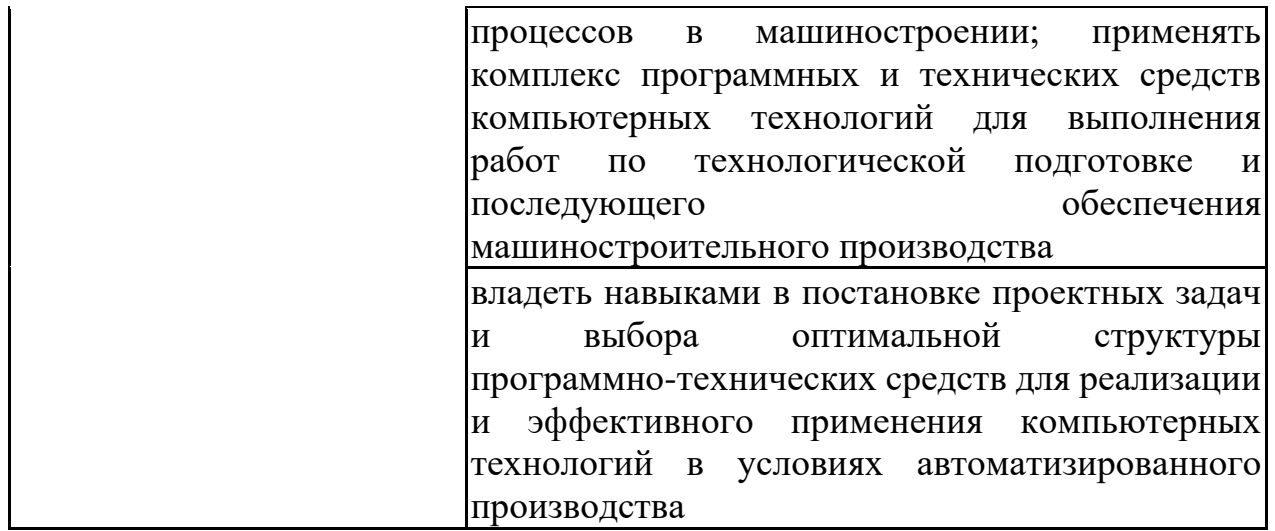

### **4. ОБЪЕМ ДИСЦИПЛИНЫ**

Общая трудоемкость дисциплины «Компьютерные технологии в проектировании машин» составляет 8 з.е.

Распределение трудоемкости дисциплины по видам занятий

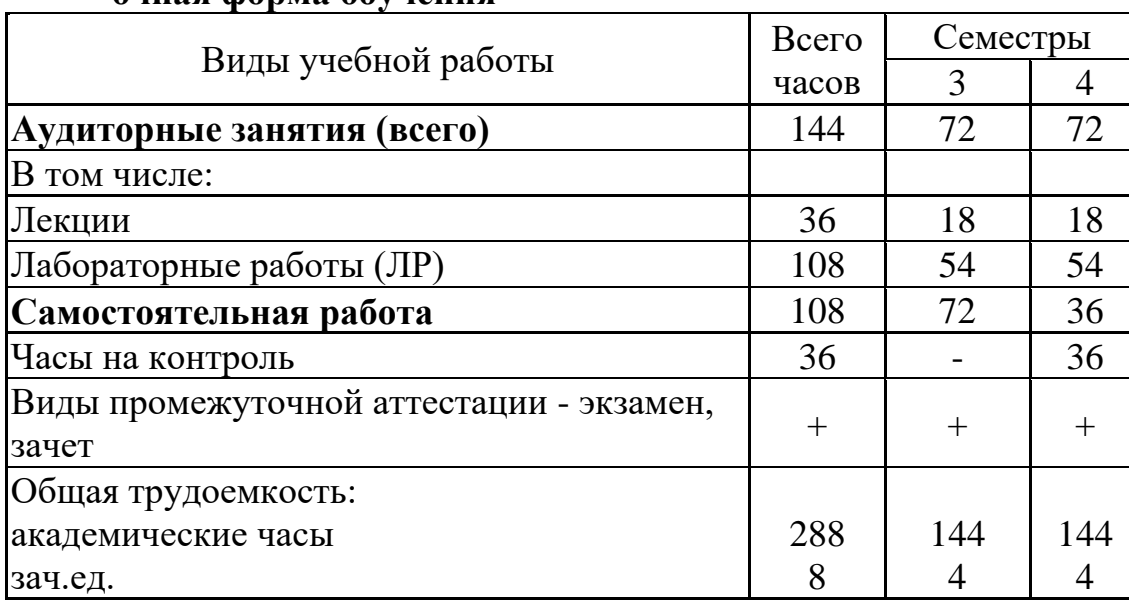

### **очная форма обучения**

### **5. СОДЕРЖАНИЕ ДИСЦИПЛИНЫ (МОДУЛЯ)**

**5.1 Содержание разделов дисциплины и распределение трудоемкости по видам занятий**

### **очная форма обучения**

![](_page_3_Picture_338.jpeg)

![](_page_4_Picture_266.jpeg)

![](_page_4_Picture_267.jpeg)

### **6. ПРИМЕРНАЯ ТЕМАТИКА КУРСОВЫХ ПРОЕКТОВ (РАБОТ) И КОНТРОЛЬНЫХ РАБОТ**

В соответствии с учебным планом освоение дисциплины не предусматривает выполнение курсового проекта (работы) или контрольной работы.

### **7. ОЦЕНОЧНЫЕ МАТЕРИАЛЫ ДЛЯ ПРОВЕДЕНИЯ ПРОМЕЖУТОЧНОЙ АТТЕСТАЦИИ ОБУЧАЮЩИХСЯ ПО ДИСЦИПЛИНЕ**

### **7.1. Описание показателей и критериев оценивания компетенций на различных этапах их формирования, описание шкал оценивания 7.1.1 Этап текущего контроля**

Результаты текущего контроля знаний и межсессионной аттестации оцениваются по следующей системе:

«аттестован»;

#### «не аттестован».

![](_page_5_Picture_510.jpeg)

![](_page_6_Picture_484.jpeg)

![](_page_7_Picture_484.jpeg)

# **7.1.2 Этап промежуточного контроля знаний**

Результаты промежуточного контроля знаний оцениваются в 3, 4 семестре для очной формы обучения по двух/четырехбалльной системе: «зачтено»

#### «не зачтено»

![](_page_7_Picture_485.jpeg)

![](_page_8_Picture_291.jpeg)

![](_page_9_Picture_1.jpeg)

![](_page_10_Picture_17.jpeg)

ИЛИ

«отлично»;

«хорошо»;

# «удовлетворительно»;

# «неудовлетворительно».

![](_page_10_Picture_18.jpeg)

![](_page_11_Picture_1.jpeg)

![](_page_12_Picture_2.jpeg)

**контрольные задания или иные материалы, необходимые для оценки знаний, умений, навыков и (или) опыта деятельности)**

**7.2.1 Примерный перечень заданий для подготовки к тестированию** 1. САПР относится к:

А. автоматической системе управления БД

Б. автоматизированной системе управления технологическими процессами

В. автоматизированной системе проектирования

Г. автоматизированной системе управления предприятием

2. В Компас 3D документ «Чертеж» имеет расширение:

А. bmp

Б. cdw

В. dwg

 $\Gamma$ . jpg

3. В Компас 3D нельзя создать вид документа:

А. чертеж

Б. спецификация

В. деталь

Г. эскиз

4. Единицы измерения длины в Компас 3D:

А. мм

Б. см

В. дм

Г. м

5. Панель свойств в Компас 3D находится:

А. сверху

Б. снизу

В. слева

Г. справа

6. Панель свойств в Компас 3D служит:

А. для управления процессом открытия и сохранения файлов чертежа

Б. для управления процессом выполнения команды

В. для управления процессом открытия библиотеки программы

7. Выделение секущей рамкой в Компас 3D:

А. постоянно

Б. по мере надобности

В. иногда

Г. случайно

8. В Компас 3D существуют типы привязок:

А. только локальные привязки

Б. локальные и глобальные привязки

В. только глобальные привязки

9. Локальные привязки в Компас 3D действуют:

А. постоянно

Б. по мере надобности

В. иногда

Г. случайно

10. Глобальные привязки в Компас 3D действуют:

А. по мере надобности

Б. постоянно

В. иногда

Г. случайно

11. Технологии проектирования – это совокупность …

А. пошаговых процедур, определяющих последовательность технологических операций проектирования

Б. критериев и правил, на основании которых определяется техническое задание

В. графических и текстовых средств, определяющих последовательность разработки плана реализации

Г. таблиц, используемых для оценки проектируемой системы в баллах

12. Отличие между инновацией и новшеством – это …

А. приобретение существенной конкурентоспособности и реализация на рынке

Б. больший масштаб использования инновации, чем новшества

В. повышение рейтинга организации за счет использования новшества

Г. повышение стимула для сотрудников: при предложении инновации сотрудник получает процент от прибыли от реализации данного новшества

### **7.2.2 Примерный перечень заданий для решения стандартных задач**

1. Автоматизированная система отличается от автоматической:

- А. сложностью
- Б. стоимостью
- В. наличием человека в структуре системы
- Г. отсутствием человека в структуре системы
- 2. Геометрическим объектом в Компас 3D не является объект:
- А. точки
- Б. вспомогательные прямые
- В. дуги
- Г. секущая
- 3. Для построения фасок в Компас 3D используются параметры:
- А. угол и длина фаски
- Б. угол наклона
- В. длина фаски
- Г. две длины фаски
- 4. Какие вспомогательные прямые не бывают в Компас 3D:
- А. параллельные
- Б. касательные к 2-м прямым
- В. перпендикулярные
- Г. касательные к 2-м кривым
- 5. В Компас 3D дуга окружности не бывает:

А. по 2-м точкам

Б. по 3-м точкам

В. по 2-м точкам и углу раствора

Г. по 4-м точкам

6. В Компас 3D конец размерной линии не может заканчиваться:

А. стрелкой

Б. засечкой

В. точкой

Г. запятой

7. В Компас 3D команда «Показать все» вызывается клавишей:

А. F6

Б. F7

В. F8

Г. F9

8. В Компас 3D команды «Обозначения» находятся в меню:

А. редактор

Б. инструменты

В. сервис

Г. вставка

9. В Компас 3D инструмент «Линия выноска» находится в меню:

А. редактор

Б. инструменты

В. вставка

Г. выделение

10. В Компас 3D инструмент «Стрелка» направления взгляда используется для обозначения:

А. разреза

Б. сечения

В. дополнительного и местного вида

Г. выносного элемента

11. На каком этапе жизненного цикла создания ИС проводится анализ предметной области?

А. проектирование

Б. ввод в эксплуатацию

В. предпроектное обследование

Г. сопровождение

12. Такие проектные функции как: контроль за ходом проекта, оперативное управление проектом, перепланирование проекта осуществляется на этапе …

А. предынвестиционный анализ

Б. планирование проекта

В. выполнения проекта

Г. завершение проекта

**7.2.3 Примерный перечень заданий для решения прикладных задач**

1. CAD – это:

А. проектирование и конструирование с помощью ЭВМ или черчение с помощью ЭВМ

Б. инженерные расчёты с помощью ЭВМ, исключая автоматизирование чертёжных работ

В. автоматизированное программирование устройств ЧПУ станков

Г. автономное проектирование технологических процессов, например, при подготовке производства

2. В Компас 3D инструмент «Осевая линия по двум точкам» находится в группе инструментов:

А. редактор

Б. геометрия

В. обозначения

Г. размеры

3. В Компас 3D команда «Ввод технических требований» находится в меню:

А. редактор

Б. инструменты

В. спецификация

Г. вставка

4. В Компас 3D команды «Поворот», «Масштабирование», «Симметрия», «Копия» находятся в меню:

А. инструменты

Б. спецификация

В. редактор

Г. выделение

5. В Компас 3D стиль штриховки определяет:

А. цвет линий

Б. материал детали

В. массу детали

Г. объем детали

6. В Компас 3D для изменения формата и ориентации чертежа используется инструмент:

А. параметры текущего вида

Б. менеджер документа

В. менеджер библиотек

Г. настройка интерфейса

7. Знак неуказанной шероховатости помещается на чертеже:

А. внизу слева

Б. вверху справа

В. внизу справа

Г. вверху слева

8. В Компас 3D документ «Деталь» – это:

А. трехмерный объект

Б. плоский объект

В. сборка

Г. фрагмент

9. Изображение А является:

А. видом сверху

- Б. видом снизу
- В. местным видом

Г. дополнительным видом

Д. выносным элементом

![](_page_17_Figure_8.jpeg)

10. На каком рисунке рабочий чертёж втулки выполнен правильно:

А. на рисунке 1

Б. на рисунке 2

В. ни на одном из рисунков

Г. на обоих рисунках

![](_page_17_Figure_14.jpeg)

Рисунок 1 Рисунок 2

11. Поддержка всех видов связей, типов работ, типов ресурсов (трудовые и материальные, возобновляемые и невозобновляемые) – это функция системы управления проектами …

А. операции с данными

- Б. работа с календарями
- В. мотивация персонала

Г. управление ресурсами

12. Организационно-технологический комплекс методических, технических, программных и информационных средств, направленный на поддержку и повышение эффективности процессов управления проектом – это

А. информационная система управления проектом

Б. информационно-поисковая система

В. система управления базами данных

Г. операционная система

Д. файловая система

### **7.2.4 Примерный перечень вопросов для подготовки к зачету**

- 1. Классификация САПР
- 2. Функции САПР в машиностроении
- 3. Дайте определение терминов «модель»
- 4. Дайте определение терминов «моделирование»
- 5. Какое место среди моделей занимают языковые модели и почему?
- 6. Для чего в технике используются материальные модели?
- 7. Что такое математическая модель?
- 8. Какие виды математических моделей вам известны?
- 9. Дайте определение математической модели, используемое в технике
- 10. Дайте определение математической модели технического объекта
- 11. Что такое аналитическая модель?
- 12. Что такое алгоритмическая математическая модель?
- 13. Что такое численная математическая модель?
- 14. Что такое и для чего используются информационные модели?
- 15. Как можно классифицировать виды моделирования?
- 16. К какому виду относятся геометрические модели?
- 17. Какие бывают уровни моделирования?
- 18. Дайте определение компьютерной модели
- 19. Что такое физическое моделирование?
- 20. Приведите примеры знакового моделирования
- 21. Дайте определение векторной графической модели
- 22. Дайте определение растровой графической модели
- 23. Тенденции и возможности развития компьютерных технологий
- 24. Задачи и алгоритмы компьютерных технологий
- 25. Методы компьютерного управления при экспериментальных исследованиях
- 26. Как выполняется контроль и анализ технологического процесса при эксплуатации машин и оборудования
- 27. Компьютерные технологии в производстве
- 28. Современные средства САПР интегрируемые в ГАП (гибкие автоматизированные производства) с использованием компьютерных технологий
- 29. Перспективы развития компьютерных технологий

### **7.2.5 Примерный перечень вопросов для подготовки к экзамену**

- 1. Назначение и место САПР и общем комплексе задач автоматизации машиностроительного производства
- 2. Значение и содержание концепции комплексного моделирования в САПР
- 3. Основные этапы развития САПР
- 4. Стандарты и регламенты информационных систем и технологий
- 5. Основные отечественные стандарты, касающиеся САПР
- 6. Роль системного подхода к разработке и внедрению автоматизированных

систем предприятия

- 7. Отечественные машиностроительные САПР
- 8. Типовые программно-методические комплексы САПР на примере известных решений
- 9. Комплексные САПР. CAE/CAD/CAM/PDM-системы. Назначение.
- 10. Состав и назначение средней САПР на примере КОМПАС
- 11. Особенности процесса проектирования. Конструкторское и технологическое проектирование. Отличия и единство
- 12. Состав и назначение типового пакета прикладных параметрических библиотек машиностроительной САПР
- 13. Технические устройства машинной графики
- 14. Основные способы представления кривых
- 15. Произвольные кривые. Существующие способы их представления
- 16. Поверхности движения
- 17. Требования к математическим моделям в САПР
- 18. Геометрические модели, их назначение и роль в инженерной практике
- 19. Виды моделирования. Классификация
- 20. Формы представления моделей
- 21. Свойства моделей важные для практического использования
- 22. Основные этапы компьютерного моделирования
- 23. Основные преимущества компьютерного моделирования
- 24. Роль и место компьютерной графики и геометрического моделирования в современном машиностроении
- 25. Классификация и применимость графических моделей
- 26. Классификация компьютерных геометрических моделей и их применимость
- 27. Назначение плоских компьютерных геометрических моделей
- 28. Назначение объемных компьютерных геометрических моделей
- 29. Конструктивная твердотельная геометрия
- 30. Позиционный подход в геометрическом моделировании
- 31. Методы построений ЗD-моделей
- 32. Управление в прикладных программах геометрическими моделями
- 33. Способы многотельного моделирования
- 34. Назначение и содержание операции выдавливания
- 35. Назначение и содержание операции вращения
- 36. Назначение и содержание операции кинематической операции
- 37. Назначение и содержание операции по сечениям
- 38. Гибридные геометрические модели
- 39. Взаимосвязь геометрических объектов при параметризации моделей
- 40. Ассоциативность геометрических объектов при параметризации моделей
- 41. Программная параметризация геометрических моделей
- 42. Основные параметрические связи и ограничения, накладываемые на геометрические модели
- 43. Назначение и роль моделирования объемных сборок
- 44. Сопряжения элементов сборки
- 45. Моделирование детали в составе сборки
- 46. Перспективные направления развития геометрического моделирования сборок
- 47. Базовые функции моделирования сборок
- 48. Основные достоинства и типовые проблемы работы со сложными сборками в машиностроительных САПР
- 49. Технология получения проекционных видов
- 50. Возможные технологии использования компьютерных сборок для организации процессов разработки сложных технических объектов
- 51. Ассоциативные связи 3D и 2D-моделей
- 52. Правила оформления конструкторской документации. Перечень основных документов
- 53. Моделирование технологических процессов и закономерностей функционирования машин и оборудования с использованием компьютерных технологий
- 54. Исследование технологических процессов с использованием компьютерных систем и устройств
- 55. Использование компьютерных технологий в системах управления технологическими машинами и оборудованием
- 56. Улучшение функциональных качеств технологических машин путем применения компьютерных устройств и систем, обеспечивающих адаптивные свойства в эксплуатации
- 57. Управление машинными процессами с использованием компьютерных технологий
- 58. Разработка машин и оборудования с адаптивными качествами на базе узлов мехатроники и программного управления
- 59. Адаптивный привод технологических машин на основе компьютерных технологий управления процессом
- 60. Компьютерные технологии в научных исследованиях

### **7.2.6. Методика выставления оценки при проведении промежуточной аттестации**

*Зачет может проводиться по итогам текущего контроля успеваемости путем организации специального опроса, проводимого в устной и (или) письменной форме.*

*1. Оценка «Незачтено» ставится в случае, если:*

*- Студент демонстрирует небольшое понимание вопросов и заданий. Многие требования, предъявляемые к заданию не выполнены.*

*- Студент демонстрирует непонимание вопросов и заданий.*

*- У студента нет ответа. Не было попытки выполнить задание.*

*2. Оценка «Зачтено» ставится в случае, если*:

*- Студент демонстрирует полное понимание вопросов и заданий. Все требования, предъявляемые к заданию выполнены.*

*- Студент демонстрирует значительное понимание вопросов и заданий. Все требования, предъявляемые к заданию выполнены.*

*- Студент демонстрирует частичное понимание вопросов и заданий.* 

*Большинство требований, предъявляемых к заданию выполнены.*

*При проведении зачета допускается замена части теоретических вопросов практическими заданиями в виде тест-вопросов.*

*Экзамен проводится по билетам, каждый из которых содержит 2 вопроса.*

*1. Оценка «Неудовлетворительно» ставится в случае, если:*

*- Студент демонстрирует небольшое понимание экзаменационных вопросов и заданий. Многие требования, предъявляемые к ним не выполнены.*

*- Студент демонстрирует непонимание экзаменационных вопросов и заданий.* 

*- У студента нет ответа на экзаменационные вопросы и задания. Не было попытки их выполнить.*

*2. Оценка «Удовлетворительно» ставится в случае, если*:

*- В основном правильные и конкретные, без грубых ошибок ответы на экзаменационные вопросы при неточностях и несущественных ошибках в освещении отдельных положений.*

*3. Оценка «Хорошо» ставится в случае, если:*

*- У студента последовательные, правильные, конкретные ответы на вопросы экзаменационного билета; при отдельных несущественных неточностях.*

*4. Оценка «Отлично» ставится, если:*

*- У студента логически последовательные, содержательные, полные, правильные и конкретные ответы на все вопросы экзаменационного билета и дополнительные вопросы; использование в необходимой мере в ответах на вопросы материалов всей рекомендованной литературы.*

*При проведении экзамена допускается замена одного из теоретических вопросов практическими заданиями в виде тест-вопросов.*

![](_page_21_Picture_320.jpeg)

#### **7.2.7 Паспорт оценочных материалов**

![](_page_22_Picture_426.jpeg)

### **7.3. Методические материалы, определяющие процедуры оценивания знаний, умений, навыков и (или) опыта деятельности**

Тестирование осуществляется, либо при помощи компьютерной системы тестирования, либо с использованием выданных тест-заданий на бумажном носителе. Время тестирования 30 мин. Затем осуществляется проверка теста экзаменатором и выставляется оценка согласно методики выставления оценки при проведении промежуточной аттестации.

Решение стандартных задач осуществляется, либо при помощи компьютерной системы тестирования, либо с использованием выданных задач на бумажном носителе. Время решения задач 30 мин. Затем осуществляется проверка решения задач экзаменатором и выставляется оценка, согласно методики выставления оценки при проведении промежуточной аттестации.

Решение прикладных задач осуществляется, либо при помощи компьютерной системы тестирования, либо с использованием выданных задач на бумажном носителе. Время решения задач 30 мин. Затем осуществляется проверка решения задач экзаменатором и выставляется оценка, согласно методики выставления оценки при проведении промежуточной аттестации.

### **8 УЧЕБНО МЕТОДИЧЕСКОЕ И ИНФОРМАЦИОННОЕ ОБЕСПЕЧЕНИЕ ДИСЦИПЛИНЫ)**

**8.1 Перечень учебной литературы, необходимой для освоения дисциплины**

1. Черепашков, А. А.

Компьютерные технологии. Создание, внедрение и интеграция промышленных автоматизированных систем в машиностроении [Электронный ресурс] : Учебное пособие / А. А. Черепашков. - Компьютерные технологии. Создание, внедрение и интеграция промышленных автоматизированных систем в машиностроении ; 2025-02-06. - Самара : Самарский государственный технический университет, ЭБС АСВ, 2015. - 138 с. - Гарантированный срок размещения в ЭБС до 06.02.2025 (автопролонгация). - ISBN 978-5-7964-1806-2.

URL:<http://www.iprbookshop.ru/92221.html>

2. Черепашков, А. А.

Компьютерная графика и геометрическое моделирование в машиностроении [Электронный ресурс] : Учебное пособие / А. А. Черепашков. - Компьютерная графика и геометрическое моделирование в машиностроении ; 2025-02-06. - Самара : Самарский государственный технический университет, ЭБС АСВ, 2015. - 134 с. - Гарантированный срок размещения в ЭБС до 06.02.2025 (автопролонгация). - ISBN 978-5-7964-1810-9.

URL:<http://www.iprbookshop.ru/91762.html>

3. Копылов, Ю.Р.

Компьютерные технологии в машиностроении : Практикум: Учеб. пособие . - Воронеж : Научная книга, 2012. - 508 с. - ISBN 978-5-4446-0120-4 :

930-00.

4. Бурковская, Т.А.

САПР и информационные технологии : Учеб. пособие. - 2-е изд., перераб. и доп. - Воронеж : Научная книга, 2008. - 120 с. - (Учебная серия "Открытое образование"). - ISBN 1814-0130 : 100-00.

**8.2 Перечень информационных технологий, используемых при осуществлении образовательного процесса по дисциплине, включая перечень лицензионного программного обеспечения, ресурсов информационно-телекоммуникационной сети «Интернет», современных профессиональных баз данных и информационных справочных систем: Лицензионное ПО:**

Операционная система Windows

Microsoft Office 2013/2007

ПО "Программная система для обнаружения текстовых заимствований в учебных и научных работах "Антиплагиат.ВУЗ""

Модуль "Программный комплекс поиска текстовых заимствований в открытых источниках сети интернет "Антиплагиат-интернет""

Компас-3D Viewer

Система трехмерного моделирования Kompas 3D v14

7zip

Google Chrome

MozillaFirefox

Adobe Flash Player NPAPI

ABBYY FineReader 9.0

Photoshop Extended CS6 13.0 MLP

Acrobat Professional 11.0 MLP

CorelDRAW Graphics Suite X6

Skype

Moodle

**Ресурс информационно-телекоммуникационной сети «Интернет»:**

http://www.edu.ru/ Образовательный портал ВГТУ

### **Информационная справочная система:**

[http://window.edu.ru](http://window.edu.ru/) <https://wiki.cchgeu.ru/>

**Современные профессиональные базы данных: Агентство автомобильного транспорта** Адрес ресурса:<https://rosavtotransport.ru/ru/>

**Федеральный портал «Инженерное образование»**

Адрес ресурса:<http://window.edu.ru/resource/278/45278>

**Министерство транспорта Российской Федерации**

Адрес ресурса:<https://www.mintrans.ru/>

### **NormaCS**

Адрес ресурса:<http://www.normacs.ru/>

**База данных zbMath**

Адрес ресурса:<https://zbmath.org/>

**Открытые архивы журналов издательства «Машиностроение»** Адрес ресурса:<http://www.mashin.ru/eshop/journals/>

**Грузовой и общественный транспорт Российской Федерации**

Адрес ресурса: http://transport.ru/

**[Журнал Наука и техника транспорта](http://ntt.rgotups.ru/)**

<http://ntt.rgotups.ru/>

**[Министерство транспорта РФ](http://www.mintrans.ru/)**

<https://mintrans.gov.ru/>

**[Библиотека Российской открытой академии](http://transport.ru/) транспорта** <http://transport.ru/>

### **9 МАТЕРИАЛЬНО-ТЕХНИЧЕСКАЯ БАЗА, НЕОБХОДИМАЯ ДЛЯ ОСУЩЕСТВЛЕНИЯ ОБРАЗОВАТЕЛЬНОГО ПРОЦЕССА**

Для обеспечения лекционных занятий мультимедийной техникой используются ноутбук ASUS, компьютерный проектор, переносной проекционный экран.

При проведении лабораторных занятий используются компьютеры (9 шт.) на базе Pentium-630 с универсальным программным обеспечением, плоттер, принтер (ауд. 1223).

### **10. МЕТОДИЧЕСКИЕ УКАЗАНИЯ ДЛЯ ОБУЧАЮЩИХСЯ ПО ОСВОЕНИЮ ДИСЦИПЛИНЫ (МОДУЛЯ)**

По дисциплине «Компьютерные технологии в проектировании машин» читаются лекции, проводятся лабораторные работы.

Основой изучения дисциплины являются лекции, на которых излагаются наиболее существенные и трудные вопросы, а также вопросы, не нашедшие отражения в учебной литературе.

Лабораторные работы выполняются на лабораторном оборудовании в соответствии с методиками, приведенными в указаниях к выполнению работ.

![](_page_24_Picture_283.jpeg)

![](_page_25_Picture_98.jpeg)